## **EDA\_DeleteIntervalFromVektor**

EDA\_DeleteIntervalFromVektor

!!!Funkcia sa už nepoužíva. Odporúame použi funkciu [EDA\\_DeleteIntervalFromVektorRec](https://doc.ipesoft.com/display/D2DOCV12SK/EDA_DeleteIntervalFromVektorRec)!!!

Vymaže z vektora všetky údaje, ktoré majú asovú znaku spadajúcu do zvoleného intervalu, bez zapísania logovacej informácie o zmene hodnôt vektora.

## **Deklarácia**

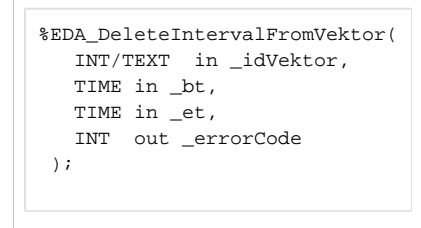

## **Parametre**

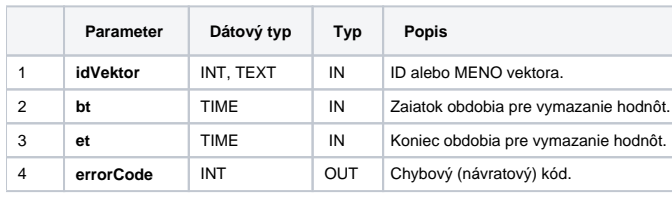

## **Súvisiace stránky:**

[Chybové kódy](https://doc.ipesoft.com/pages/viewpage.action?pageId=17273274) [EDA konštanty](https://doc.ipesoft.com/pages/viewpage.action?pageId=17273282) [Tvorba externých funkcií](https://doc.ipesoft.com/pages/viewpage.action?pageId=17273247)